### **DELHI PUBLIC SCHOOL, JAMMU**

## **SESSION 2019-20**

**REVISION SHEET (CYCLE TEST-2)** 

**Topics: L-5 Working with Paint, L:6 The Keyboard**

**Class : III** SUB:- **COMPUTER** 

# **SECTION A**

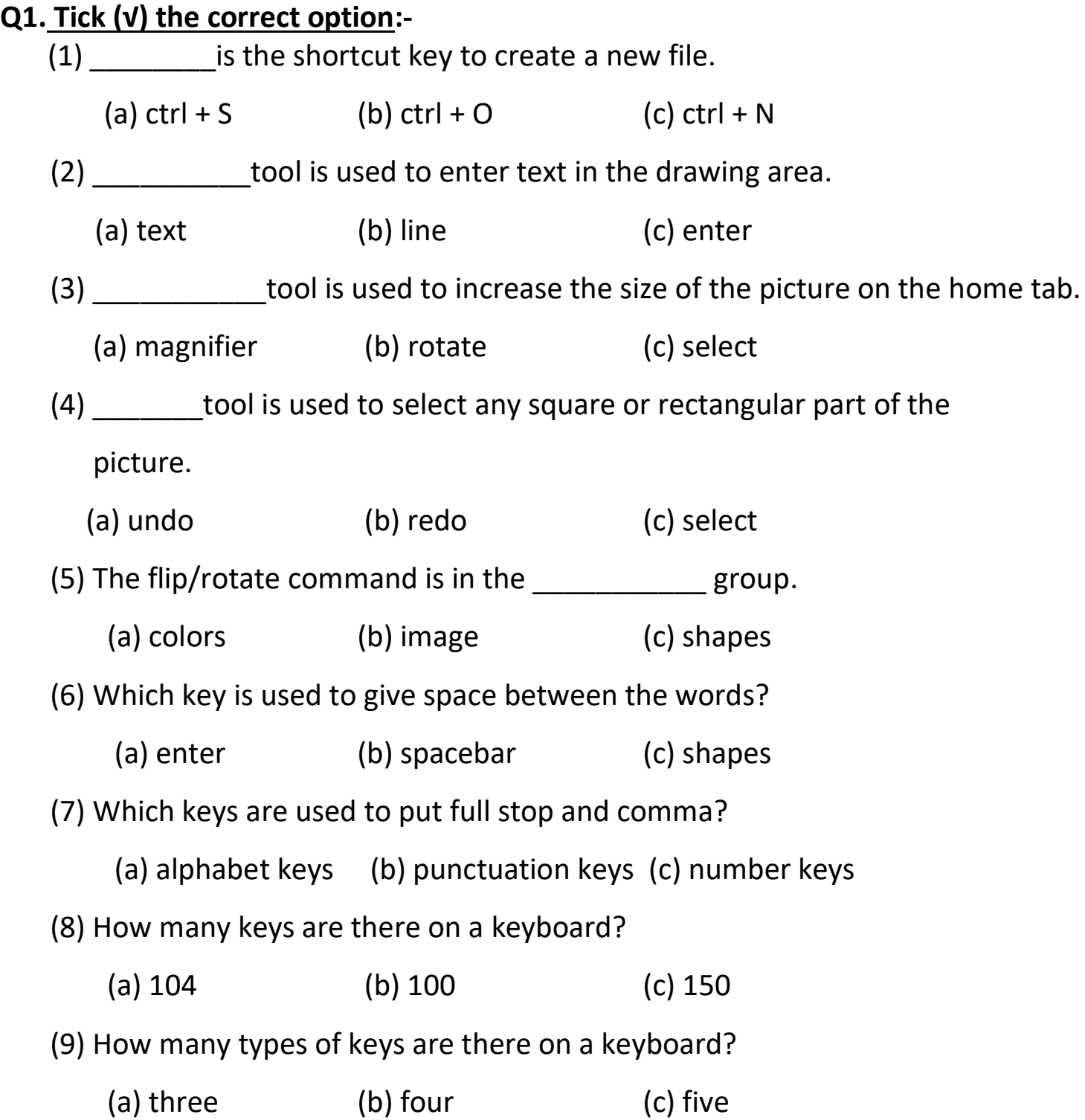

(10) Which keys are known as cursor control keys?

(a) alphabet (b) number (c) arrow

#### **SECTION B**

#### **Q2. Very Short Answers:-**

- 1. Which keys are used to add ruler in the paint program?
- 2. What is the shortcut key of undo command?
- 3. Which tool is used to enter text in the drawing area?
- 4. Where is the zoom slider bar present in the MS- Paint window?
- 5. Name the keys that are used to move the cursor on the screen.
- 6. Which key moves the cursor to the beginning of a line?
- 7. What are the two ways to flip a picture?
- 8. Which key combination moves the cursor to the bottom of a document?
- 9. Which key is used to give five spaces between two words?
- 10 Which key is used to activate the numeric keypad?

#### **SECTION C**

#### **Q3. Short Answers: -**

- 1. What are the two selection tools in MS-Paint? Name them.
- 2. Flip/Rotate command is in which group??
- 3. Which key brings the cursor down to the next line?
- 4. Write the function of caps lock key?

### **SECTION D**

#### **Q4. Long Answers:-**

- 1. What do you know about function keys?
- 2. What do you need to specify when you wish to resize an object?